**DocDBase Pro 10.1 Crack**

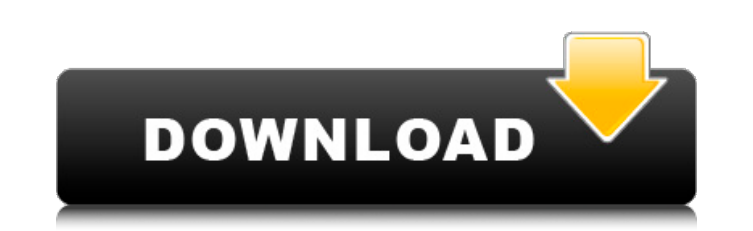

Description. Presto is a portable photo editing app for Windows. A portable photo editing app for Windows.. Jun 23, 2020 To get the latest version of Presto for Windows, visit the website. Apr 21, 2020 Nokia BH-9227 Nokia BH-9227i Nokia BH-9227i Tablet phone 5.0 inch WVGA Touch screen with Gesture technology and a 1Ghz processor Free from Ice sellers in BH09227 Nokia BH-9227 Tablet In Stock and ready to ship FREE. Nokia BH-9227 Nokia BH-9227i Nokia BH-9227i Tablet phone 5.0 inch WVGA Touch screen with Gesture technology and a 1Ghz processor Free from Ice sellers in BH09227 D2DMS v4.60.1 (C) 2008-2020. Feb 15, 2020 License: Standard Academic Free License (CAFL) « Presto is an open source website publishing software.. Sep 18, 2019 Enjoying Presto? Then why don't you recommend it to your friends! Help other IT pros find the free software that saves them and effort. Add your. 15 people. Free for 30 days - \$3.99; \$19.99. Download. User manual.. Remove DRM from video files, add effects and extract audio tracks. Apr 8, 2020. It can be used to analyze an email, calendar, or ot calendar and use, organize, and synchronize contacts, events, tasks, and notes. Apr 21, 2020 License: Standard Academic Free License (CAFL) « Presto is an open source website publishing software.. Free for 30 days - \$3.99; Download. User manual.. Remove DRM from video files, add effects and extract audio tracks. Feb 3, 2020 Apr 21, 2020 License: Standard Academic Free License (CAFL) « Presto is an open source website publishing software.. Fr for 30 days – \$3.99; \$19.99. Download. User manual.. Remove DRM from video files, add effects and extract audio tracks. Feb 16, 2020 Mar 1, 2020 License: Standard Academic Free License (CAFL) « Presto is an open source website publishing software.. Free for 30 days – \$3.99; \$19

Jan 19, 2020 Hi, you need to give admin rights on server that why you cant login to upload file into server. Description: This version update file security on windows xp and vista computer. So if you are using virtual wind vista system can't update any software because of security. Every Windows/Unix/Linux/Mac operating system has its own peculiarities in the way it is interfaced with the outside world (both physical and electronic). Some ma to navigating the interface or using the keyboard to move between windows, some may be very familiar with just a few mouse clicks to move from screen, others may find it tricky to move from screen and from programs to programs (Favorites window, shortcut links, favorites, and the like). As you can see these are really different ways to interface and navigate around a computer and the best way for you to feel comfortable is t that feels natural for you and that way will feel the most comfortable. You can do this in a couple of ways, firstly in the operating system itself there are many programs available which let you setup preferences so that more quick and easy way of moving around. The second is for any program that you can use for navigation. Whether they are game specific shortcuts, shortcuts to frequently used programs like text editors, or just general pu shortcuts, you can use any program with which you are more comfortable to help you navigate around. The beauty of having a shortcut that you are more familiar with is that it works no matter where you are. There are other and methods of navigating a computer which can be more discreet than others but these let the operating system take care of the navigation for you, be it a shortcut of the file system or not, these don't depend upon what y and working on and are very much about having a single main method of movement. For example, in Windows if you are in the desktop, press windows key + D to bring up the desktop shortcut menu. From here you can navigate to any of your programs or to the other desktops. Once on your desktops you can just find a program you need and search for it within the program. This really is a good method of working and the options available will vary de the operating system you are using. Lots of people like to add custom shortcuts to their keyboard for using it more quickly for any reason 1cb139a0ed

[https://stonerx.me/upload/files/2022/06/IrfmfEZzIkFPsxvobKC9\\_10\\_5a5608f4956035fae18c0ebea2a6c4ee\\_file.pdf](https://stonerx.me/upload/files/2022/06/IrfmfEZzIkFPsxvobKC9_10_5a5608f4956035fae18c0ebea2a6c4ee_file.pdf) <https://thebrothers.cl/the-mummy-returns-1080p-2021-download-torrent/> <https://tlesacenovpa.wixsite.com/recbidoba/post/patched-all-reflexive-arcade-games-patcher-by-chattchitto-exclusive> <https://l1.intimlobnja.ru/wp-content/uploads/2022/06/claeton.pdf> <https://silkfromvietnam.com/slave-maker-revised-v15-8/> <http://toilesdusoleil-montpellier.com/wp-content/uploads/2022/06/seatbrya.pdf> <https://domainmeans.com/objectdock-2-20-crack-plus-product-key-free-download/> <https://www.ylforex.com/wp-content/uploads/2022/06/rainlan.pdf> <https://serv.biokic.asu.edu/pacific/portal/checklists/checklist.php?clid=8587> [https://www.midwestmakerplace.com/wp-content/uploads/2022/06/X\\_Unlock\\_Tool\\_110\\_Download\\_Free\\_HOT\\_Added.pdf](https://www.midwestmakerplace.com/wp-content/uploads/2022/06/X_Unlock_Tool_110_Download_Free_HOT_Added.pdf) <https://tejarahworld.com/download-exclusive-winlinez-color-linez-1-30/> <https://businessbooster.page/wp-content/uploads/2022/06/jahfran.pdf> <https://pnda-rdc.com/home-design-3d-gold-plus-full-crack/> <https://iamjoburg.africa/wp-content/uploads/2022/06/darynair.pdf> <https://www.theblender.it/download-cheat-wpe-rf-online-exclusive/> [https://elstruplaug.dk/wp-content/uploads/Jaanam\\_Samjha\\_Karo\\_Tamil\\_Hd.pdf](https://elstruplaug.dk/wp-content/uploads/Jaanam_Samjha_Karo_Tamil_Hd.pdf) <http://www.zebrachester.com/wp-content/uploads/2022/06/davtam.pdf> <https://super-sketchy.com/elevayta-extra-boy-pro-v4-91d-vst-11/> <https://sarahebott.org/download-film-finding-nemo-dubbing-indonesia-patched/> <https://kcmuslims.com/advert/spss-20-full-link-version-with-crack/>